**IFMBRF 2015** 

## **ALENDARIO** #GYMVIRTUALNOVIEMBRE

[Facebook.com/gimvirtual](https://www.facebook.com/gimvirtual?fref=ts) [Twitter.com/Gymvirtual\\_com](https://twitter.com/GymVirtual_com) [Instagram.com/gymvirtual\\_com](https://instagram.com/gymvirtual_com/)

COOPE

**&** [Youtube.com/Gymvirtual](https://www.youtube.com/user/gymvirtual)

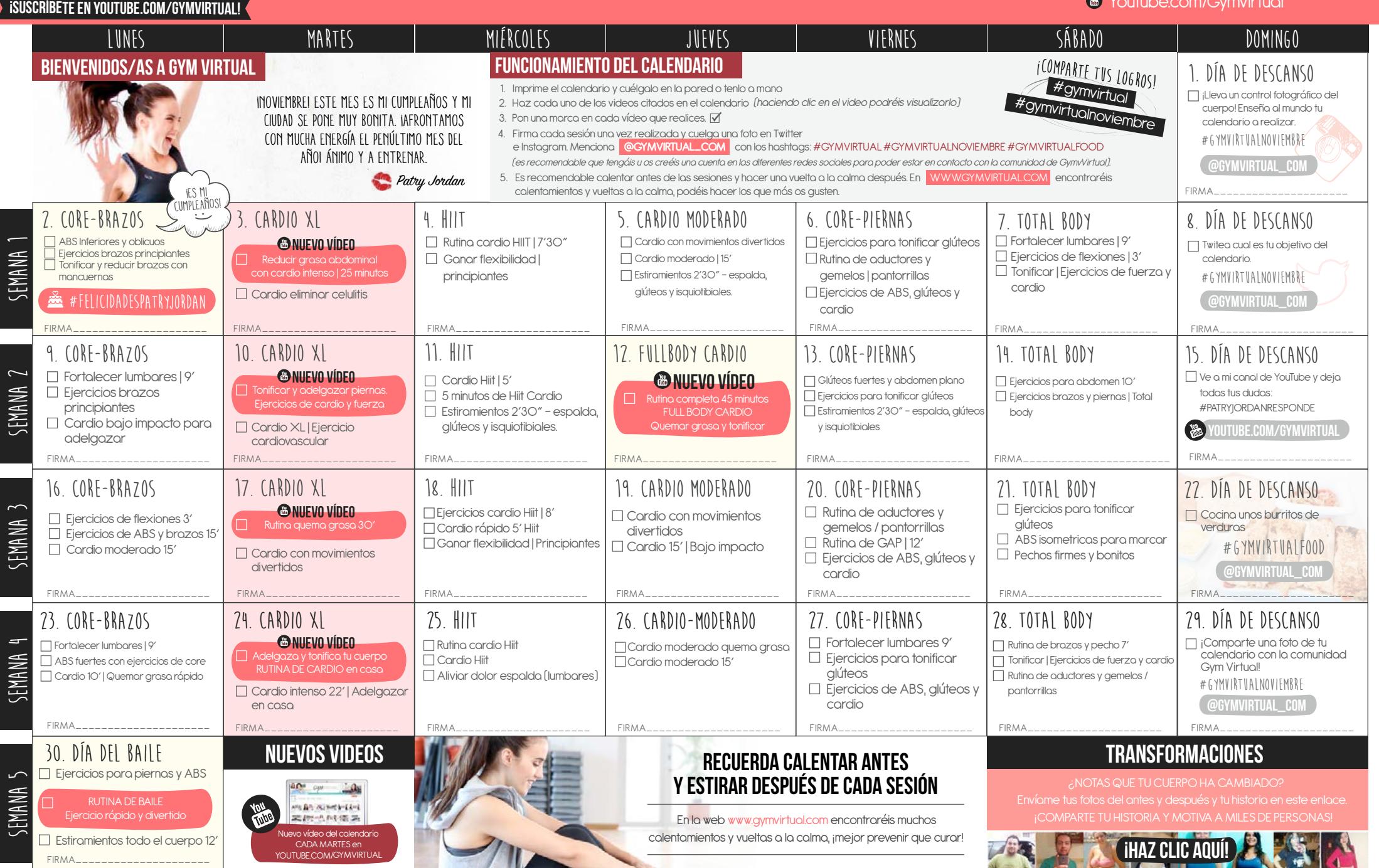